# Virtualization Startup

#### Дмитрий Нечаев dn@server-unit.ru

Server-Unit

#### Предпосылки для виртуализации

- **• Низкая средняя утилизация оборудования**
- **• Высокие затраты на электроснабжение/охлаждение**
- **• Медленный ввод новых сервисов в эксплуатацию**
- **• Недостаточный уровень отказоустойчивости и доступности**
- **• Отсутствие централизованного мониторинга серверов, сервисов и приложений**

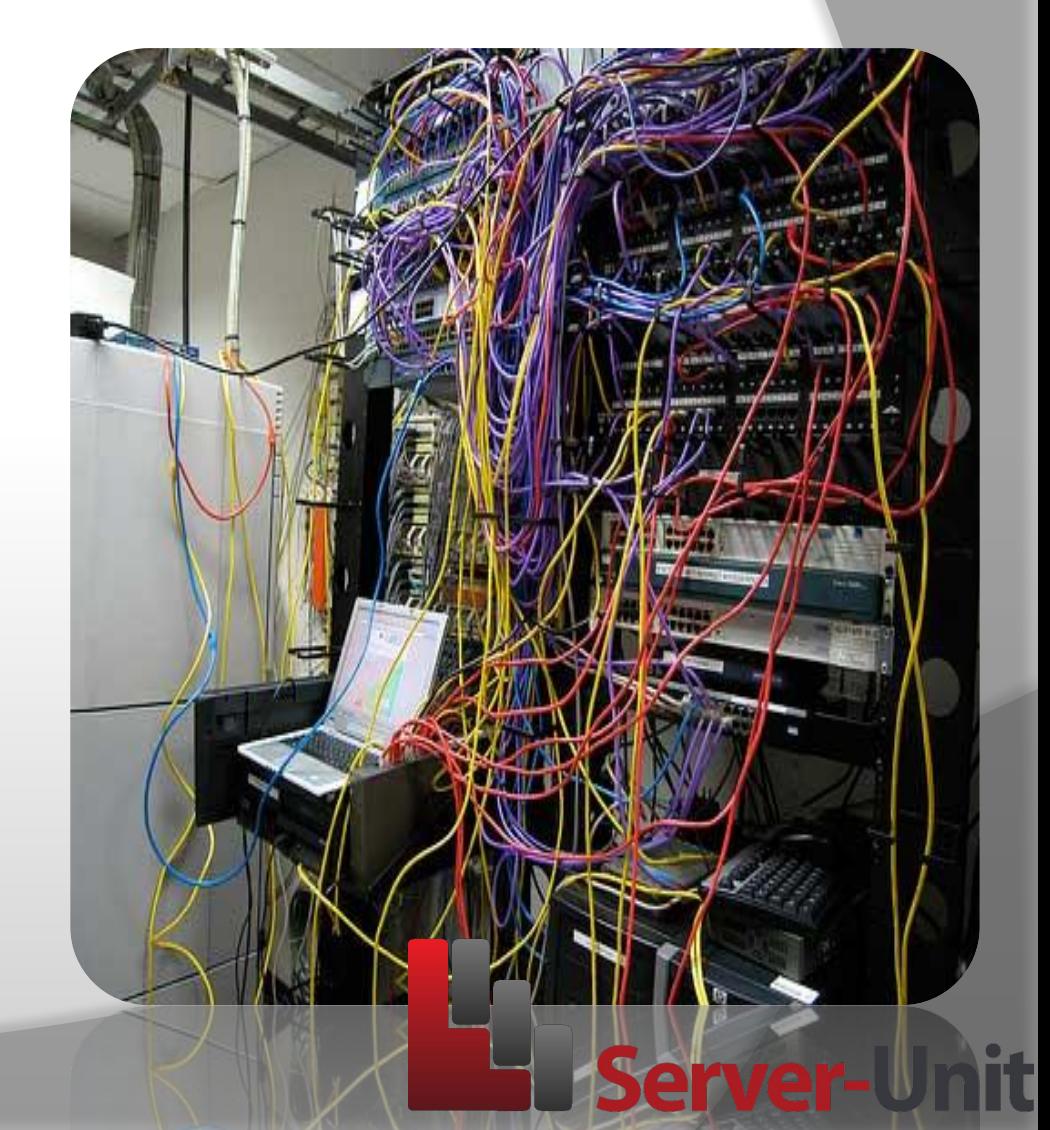

#### Зачем нужна виртуализация?

**Виртуализация — это общий термин, охватывающий абстракцию ресурсов для многих аспектов вычислений.**

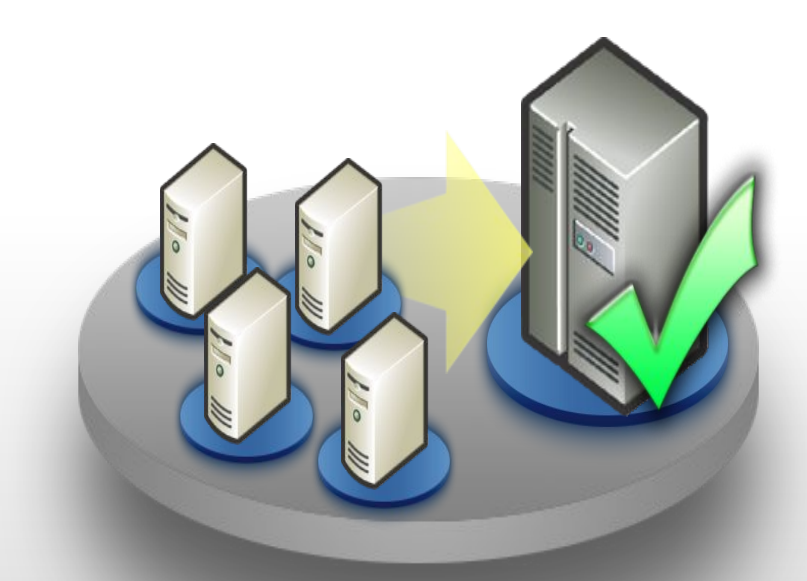

*Уменьшение физической инфраструктуры*

*Уменьшение затрат до 80%, за счёт:*

- оборудования
- электроэнергии
- **охлаждения**
- места в датацентре

### Зачем нужна виртуализация?

- **Рациональное использование ресурсов**
- **Экономия на закупках «железа»**
- **Экономия места в стойке**
- **Экономия электроэнергии**
- **Удобство управления**
- **Быстрое резервное копирование и восстановление**

ver

▪ **Повышение надежности за счёт кластеризации**

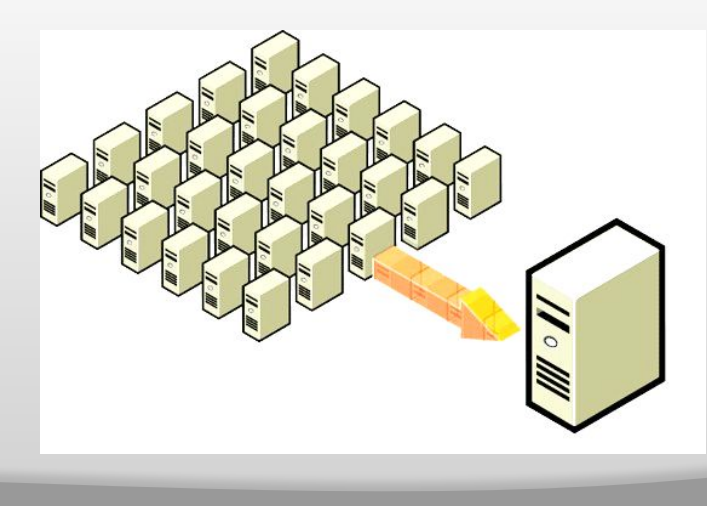

## рект

- **◎ Снижение затрат на оборудование** 
	- ⚫ Консолидация нескольких приложений и операционных систем на одном сервере.
- ⦿ Более эффективное использование ресурсов.
	- ⚫ Около 70% времени серверы простаивают, изнашиваясь и потребляя электроэнергию.
- ⦿ Уменьшение административных издержек.
	- ⚫ Виртуальные среды, благодаря абстрагированию от физического оборудования, являются более гибкими в управлении. Виртуальные сервера могут быть с лёгкостью перенесены с одного физического оборудования на другое.. годаря абстраги
- ⦿ Щадящие политики лицензирования программного обеспечения.
	- ⚫ В частности один Windows Server 2008 Enterprise может использоваться на 4-х виртуальных машинах одновременно в пределах одного физического сервера. А один Windows Server 2008 Datacenter может использоваться на неограниченном количестве виртуальных машин внутри одного физического сервера.

**rer** 

#### Риски при внедрении

#### **Дизайн**

**Планирование**

**Миграция**

#### **Безопасность**

**Эксплуатация**

![](_page_5_Picture_6.jpeg)

## Преимущество серверного оборудования Dell

![](_page_6_Picture_1.jpeg)

Server-Unit

**•Совместимость**

- **•Качество**
- **•Высокий уровень сервиса**
- **•Наличие**

## Виртуализация Microsoft

⦿ Самый широкий в отрасли взгляд на ИТ предприятия ⚫ Инвестиции в исследования и разработку ⚫ Интеграция со всеми продуктами Microsoft **● Комплексный подход от ПК до ЦОД: решения для** Ваших задач

![](_page_7_Picture_2.jpeg)

# Сквозное управление ИТ

![](_page_8_Figure_1.jpeg)

### Виртуализированный ЦОД на базе решений Microsoft

- ⦿ Серверы Dell
- ⦿ Гипервизор Hyper-V
- ⦿ Кластеры серверов Hyper-V
- ⦿ Управление System Center:
	- **Аппаратное** обеспечение
	- ⚫ Слой виртуализации
	- ⚫ Виртуальные машины Windows/Linux
	- ⚫ Приложения
	- **Решения**

![](_page_9_Figure_10.jpeg)

# **Start Services от Microsoft**

Microsoft Virtualization Start Service – это авторизованный сервис от компании Майкрософт по развертыванию пилотной зоны решения виртуализации на основе Microsoft Hyper-V и Microsoft System Center VMM 2008 R2 на площадке заказчика, а также практическое обучение специалистов заказчика. Сервис предоставляется партнерами Майкрософт.

![](_page_10_Picture_2.jpeg)

# **Start Service от Microsoft**

Виртуализация Управление инфраструктурой рабочих станций Развертывание рабочих станций Бизнес аналитика Безопасность Почта корпоративного класса Объединенные Коммуникации Портальные решения Решения по удаленному доступу к рабочим столам Виртуализация приложений Защита данных

# http://service-start.ru

# **Start Service от Microsoft**

#### **Цели данного сервиса**

- •Обучение своих специалистов и получение ими практического опыта;
- •Повышение эффективности и снижение рисков при внедрении системы виртуализации;
- •Возможность протестировать все возможности виртуализации при помощи сертифицированного партнера;
- •Обмен знаниями и получение рекомендаций от опытного консультанта;

Ie

# Что Вы получаете

- Развернутую инфраструктуру виртуализации на основе Windows 2008 R2 Hyper-V и System Virtual Center Virtual Machine Manager с настроенной отказоустойчивостью;
- Участие до 5 человек с Вашей стороны в проведение сервиса, получение ими практических навыков;
- Логическая схема полученной инфраструктуры;

![](_page_13_Figure_4.jpeg)

# Состав Сервиса

План работ

- •Обзор решений виртуализации
- •Windows Server 2008 R2 Hyper-V
- •Планирование архитектуры сервера Hyper-V и требования к установке
- •Установка Windows Server 2008 R2 Hyper-V
- •Инструменты администрирования. Настройка сервера.
- •Создание и настройка виртуальных машин
- •Построение отказоустойчивого решения
- •Среда управления инфраструктурой виртуализации
- •Развертывание виртуальных машин
- •Конвертация P2V

# Создание кластера

- На каждом узле Hyper-V
- •Настроить BIOS
- •Установить Windows Server 2008
- •Установить «Failover Clustering», «Hyper-V» Хранилище
- •Настроить iSCSI или Fiber Channel, SAN; Сеть:
- •Рекомендуется иметь как минимум два физических сетевых интерфейса
- •Если используем iSCSI то нужно добавить еще один выделенный интерфейс
- Проверить кластер с помощью оснастки Failover **Clustering**
- Создать кластер

![](_page_15_Picture_10.jpeg)

#### Пример внедрения

![](_page_16_Figure_1.jpeg)

# Server-Unit

### Спасибо!

### Сессия вопросов и ответов

![](_page_17_Picture_2.jpeg)